Subject: Re: RADICORE on openSusSE Posted by AJM on Mon, 01 Aug 2011 09:03:42 GMT View Forum Message <> Reply to Message

Is this a local server or a remote server? Can you modify your php.ini file to contain the following:

error\_reporting=E\_ALL display\_errors=1 log\_errors = On

If this doesn't display a meaningful error message then you will have to step through with your debugger to see what is wrong.

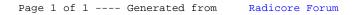